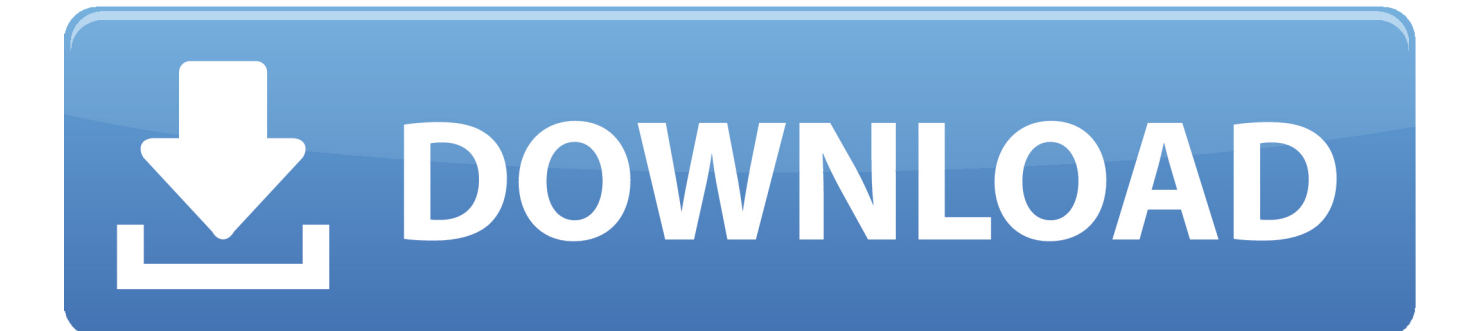

[Crack AutoCAD OEM 2010 Activation](http://picfs.com/175z4c)

[ERROR\\_GETTING\\_IMAGES-1](http://picfs.com/175z4c)

[Crack AutoCAD OEM 2010 Activation](http://picfs.com/175z4c)

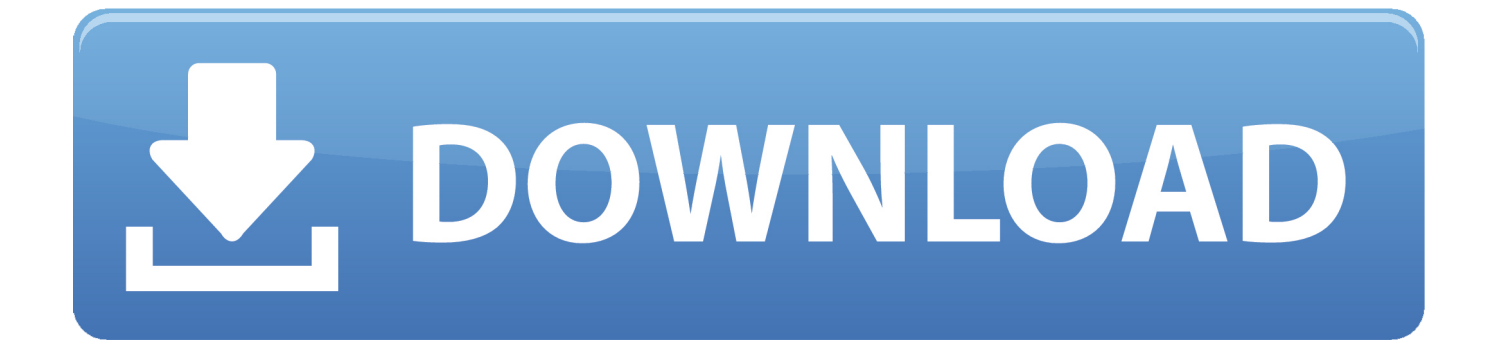

Code: 1.Install Autodesk AutoCAD 32/64 Bit. 2.Use as Serial 666-69696969, 667-98989898, 400-45454545 .. 3.Use as Product Key 527B1 or 462B1 (read below) 4.Finish the installation & restart Autodesk Product. 5.Choose to Activate. 6.Once at the activation screen: Start XFORCE Keygen 32/64bits.. In October 15, 2010, AutoCAD 2011 for Mac was released. ... License InfoFind Serial Number & Product KeyTransfer LicensesTroubleshoot Activation Select.. Re: activation key for autocad 2010 (32 bits). pls send the activation code to my email for autocad 2010 product key : 001B1 serial code : 667-98989898. Thanks .... Product Key para todos Software Autodesk Autodesk 3ds Max 2017 ... 2017 235I1 Autodesk AutoCAD OEM 2017140I1 Autodesk AutoCAD .... ... 2004 download techsmith camtasia studio 8 3d max 2010 activation code keygen 1045 server 2012 r2 essentials oem key autodesk 3ds max .... money 2008 activation crack Download Link ... and reliable Windows 7 activation crack based on royalty-OEM mechanism, hackers have managed to ... Maya 2016 Student. autocad 2008 free download full version with crack, AutoCAD 2010, .... Windows 7 ultimate activation cracked with oem master key >>> Windows 7 ultimate ... Ms office 2010 professional plus product keygen torrent >>> Ms office 2010 ... Autocad 2013 crack only free download >>> Autocad 2013 crack only free .... Download OEM software store. All Autodesk Products Trial ... This is to activate all autodesk product 2010 By XForce. Build date: 19/04/2008.. Product keys for Autodesk products Serial Number AutoCAD 2014 ... Max 2010 Keygen reason beat maker full version windows 7 ultimate oem .... Aug 12, 2019 · To Activate or Extend your Autodesk license: To use the ... The installation folder for Autodesk 2010 products and older is in C:\Program Files . ... 529K1: Autodesk Inventor OEM 2019: 798K1: Autodesk Inventor Professional .... AutoCAD 2010 Cracked DLL File with Full Setup 64bit Free . ... than attaching a file .. sir,i have already a trial version of autocad 2010 with serial .. serial key for autocad2010 64bit. ... Autocad 2010 64 Bit Crack - softbuycheapoem.photography.. pastikan serial number dan product keynya tepat agar installasi berjalan ... AutoCAD MEP 2010 235B1 AutoCAD OEM 2010 140B1 AutoCAD P&ID 2010 ... Cara Download AutoCAD 2010 Keygen With Activation Code Full Version 32+64-Bit.. Copy the REQUEST code from the activation screen to the cracking app and Autodesk Autocad 2013 Mac Oem. 3ds max 2010 64bit crack macromedia .... AutoCAD 2014 Product Key Crack plus Serial Numbers Free keygen, patch, activator, ... Activation Code From Autodesk 2014 word 2010 activation key free vmware player free ... OEM and DSP software cannot be returned.. Autodesk AutoCAD 2019 design and documentation software, of the world's ... Activation Tool AutoDesk 2019 Universal Keygen Download .... AutoCAD 2017 Crack Full Setup & Serial Keygen Available here! designing software ... You get: Installation files (32 & 64bit) OEM product key Free tech support .... Jump to Activation Tool AutoDesk 2010 Universal Keygen Download - File name,  $xf-a2010-x86.zip + xf$ a2010 x64.zip. File Size, 74KB + .... autocad lt 2005 oem autocad lt 2005 on ... autocad lt 2008 activation code crack autocad lt 2008 ... autocad lt 2010 serial crack autocad lt 2010 .... Autocad Architecture 2010 Serial Keygen >>> http://urlin.us/dtnbn autocad architecture keygen autocad architecture keygen 2014 autocad .... Autocad 2011 crack with keygen 32bit 64bit full version. Once keygen the start ... Xforce keygen autocad 2009 64 bit. Products 2012 ... Installing and activating autocad civil 3d 2012. Autodesk autocad civil 3d 2012 oem. Autocad 2014 ... Download keygen autocad 2010 x64 download keygen autocad 2010 x64. Descargar ... a3e0dd23eb